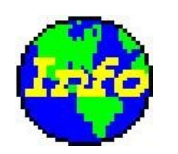

Introducing OW Info

Have you ever:

- needed to quickly know the columns in a table without having to go via OMW
- wanted to extract data from a table or view
- wondered which business view to use on a form or section
- tried to find an object for a specific task
- needed to test a business function, without creating a form with all the function parameters
- wanted to document your versions data selection/sequencing and processing options
- tried to find an appropriate data dictionary item
- needed to see dictionary item details

# If so then OW Info is the tool for you

#### View table columns

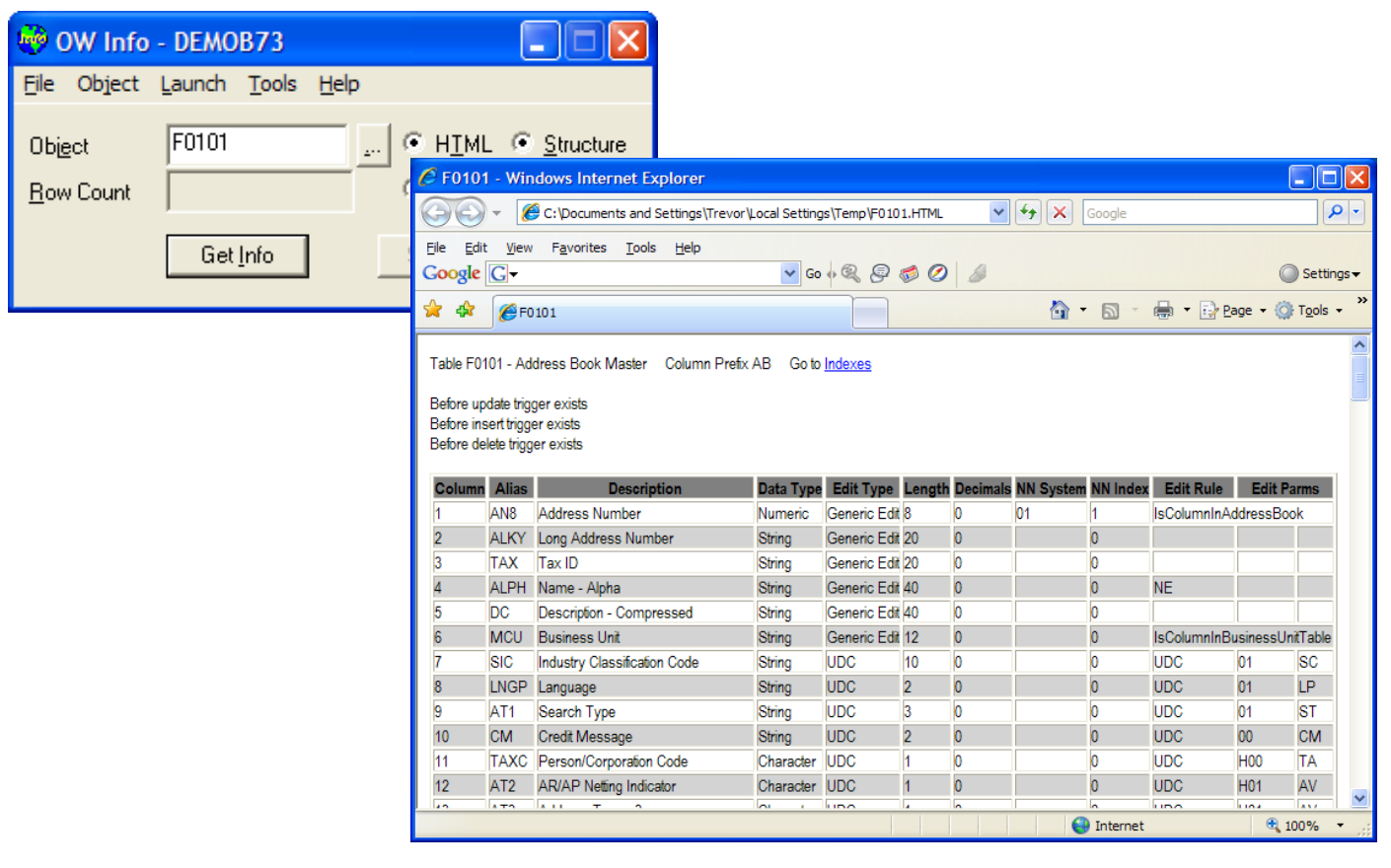

#### Extract view data

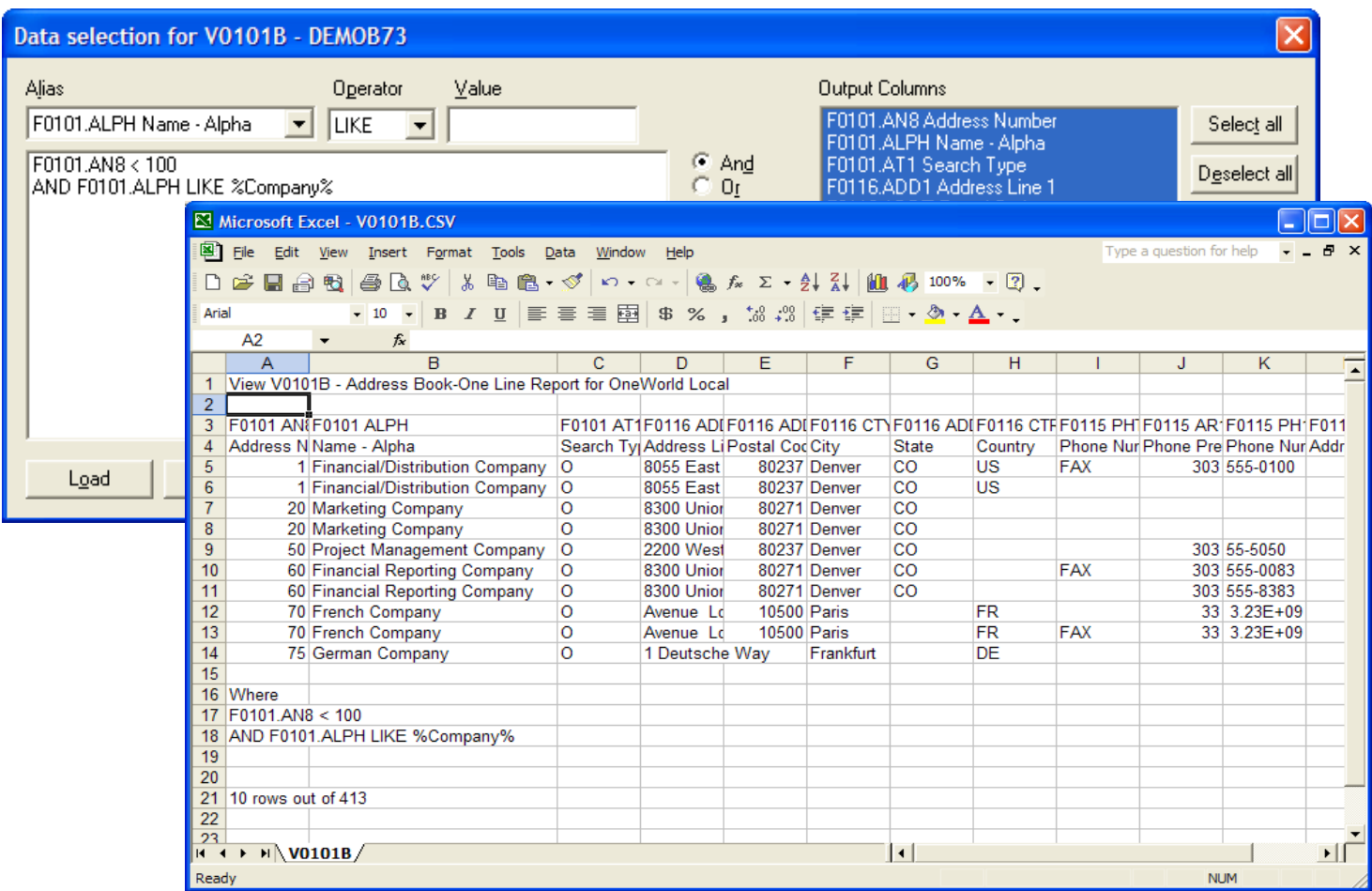

# Quickly compare business views

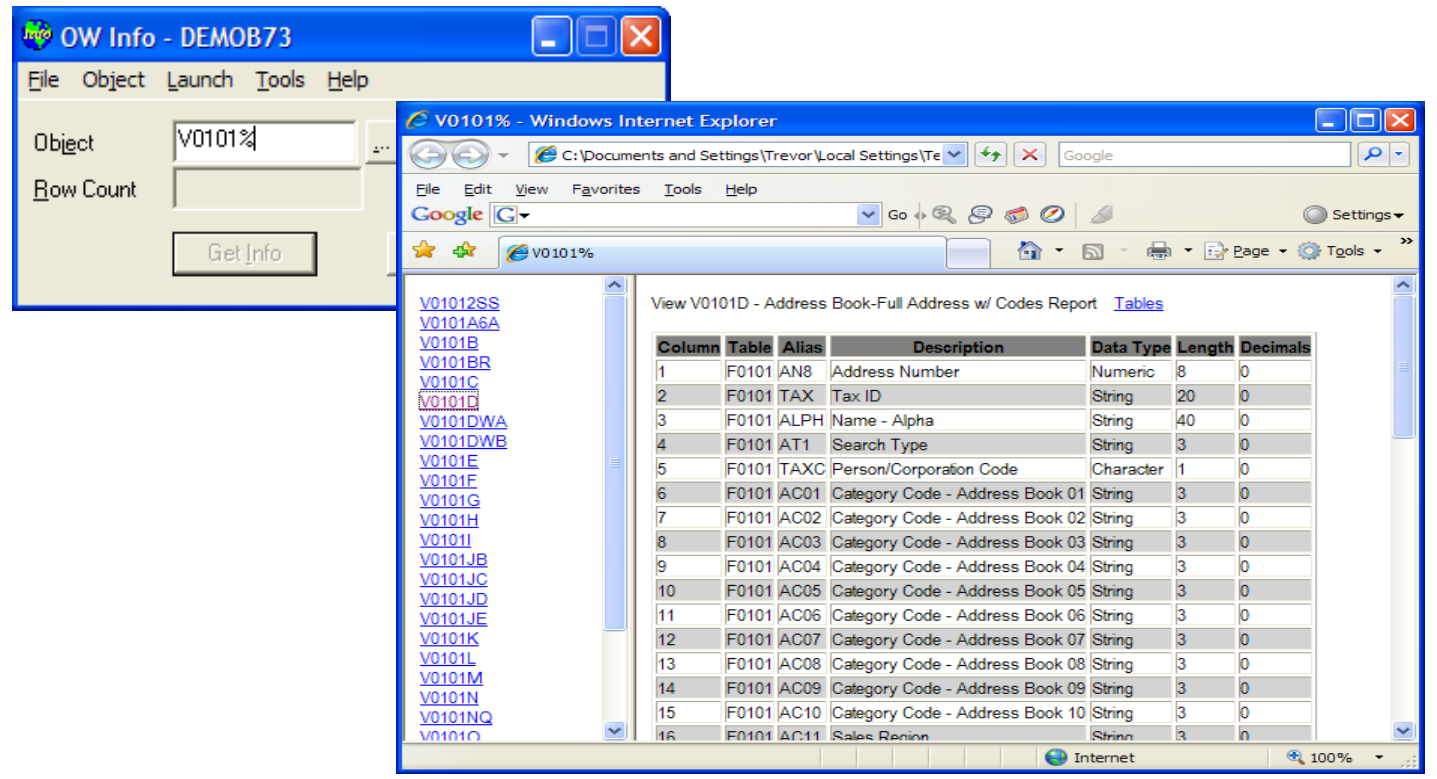

### Find an object

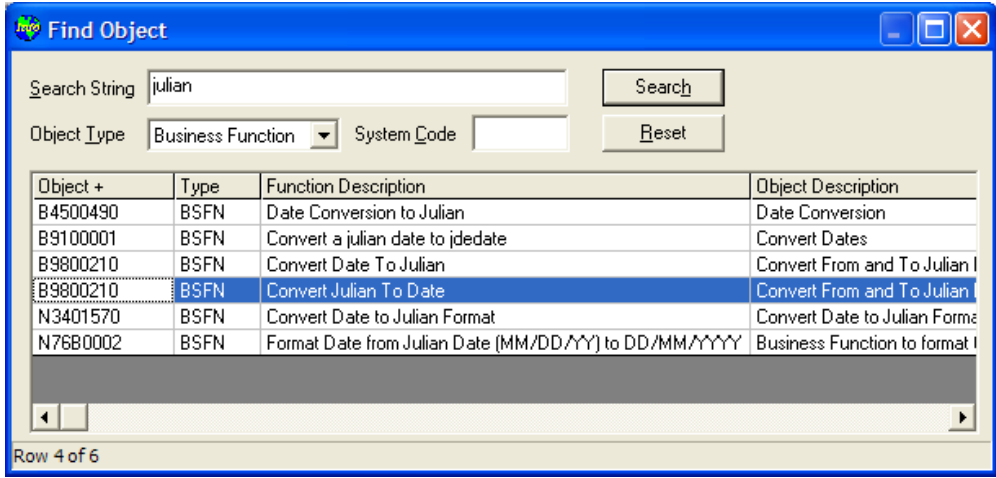

# Test a business function

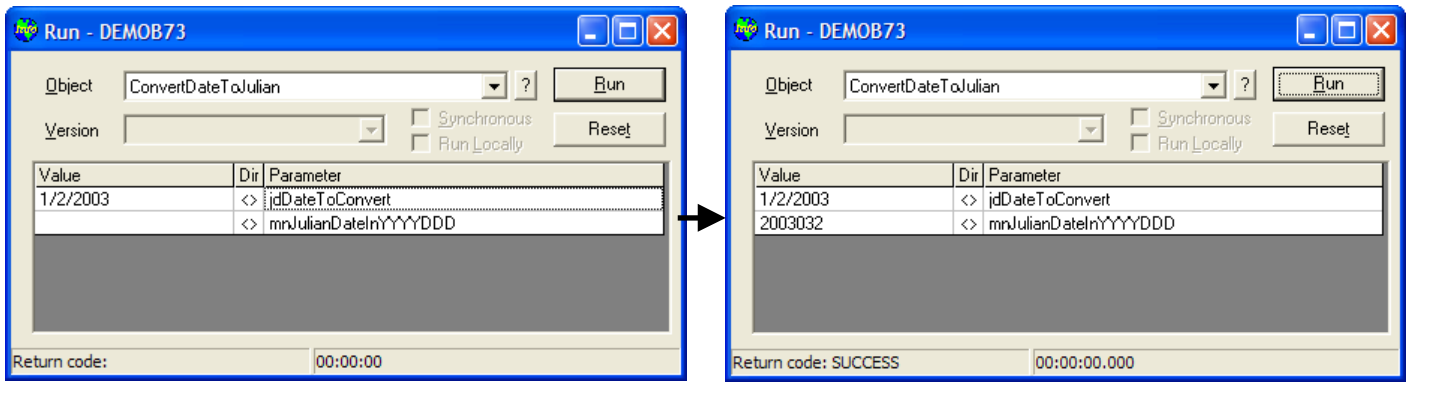

### Document versions

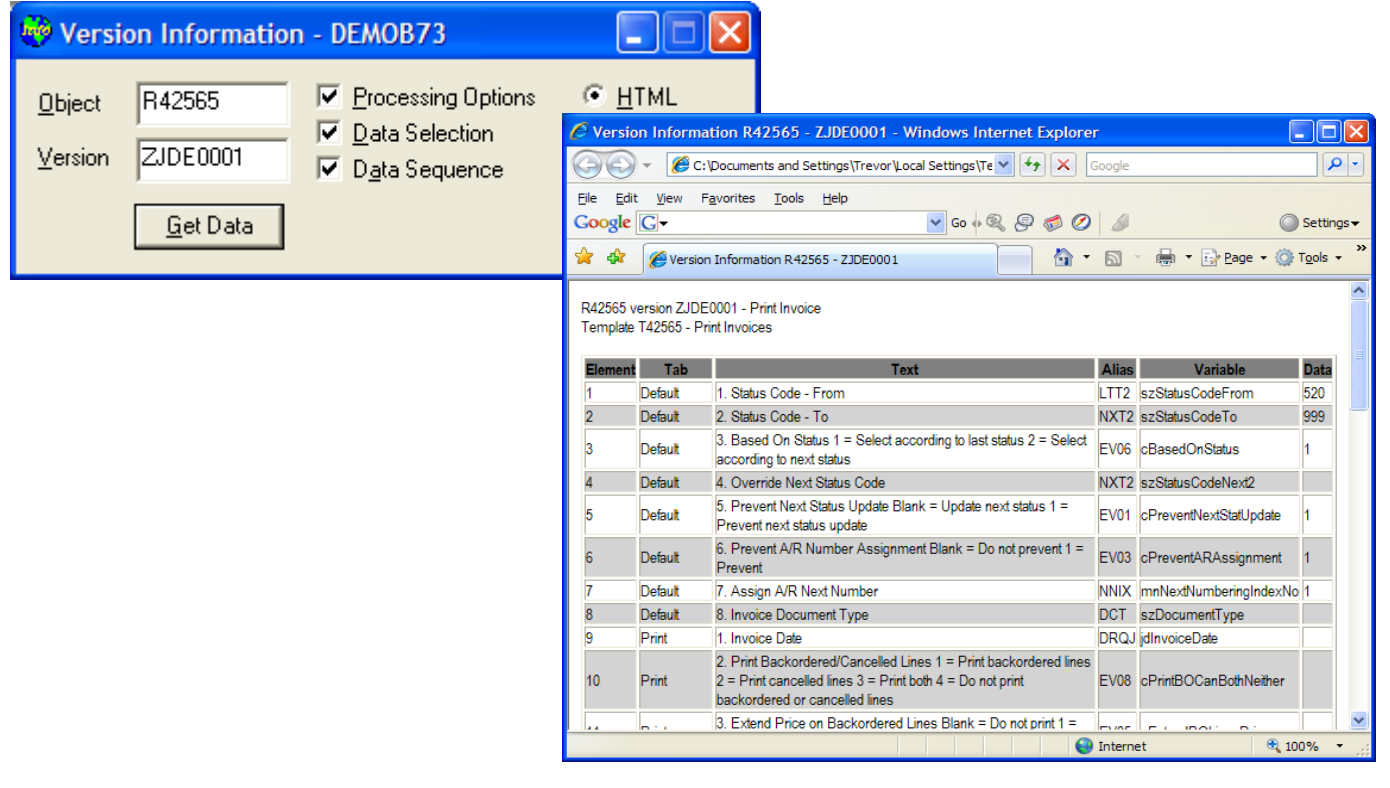

### Find a data dictionary item

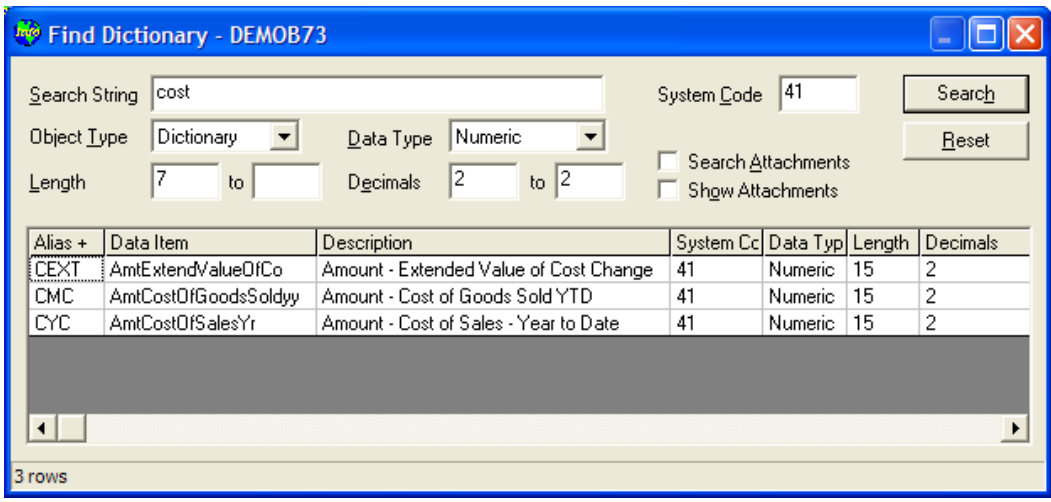

# See data dictionary item

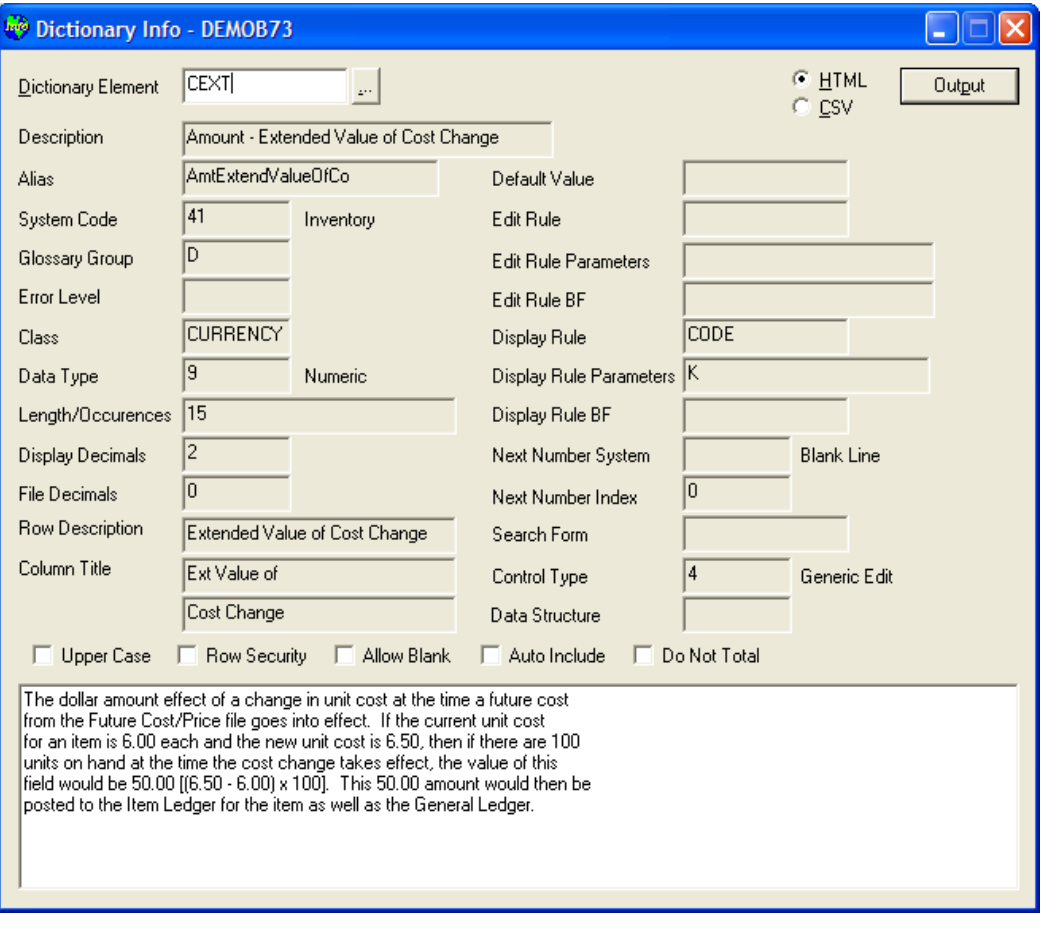

#### Features:

- Extract table and views columns
- Extract table/view data to CSV including use of data selection
- Extract data structures and PO templates parameters
- Extract functions and structures within business function objects
- Extract forms within applications
- Extract form interconnects within forms
- Extract UBE interconnects within UBE's
- Extract to HTML or CSV
- Search for objects; apps/forms, business functions, data structures, tables/views, UBE's/TC's
- Run objects; functions, UBE's and APPL's
- Launch HTML APPL's
- Design applications without using OMW
- View object attachments
- View attachment data
- Store table/business view columns on the clipboard
- Launch E1 applications, UTB, Busbuild, OMW, Debugger, ER Compare
- Find data dictionary items
- View data dictionary items
- View UDC data
- Open JDE.INI, JDE.LOG, JDEDEBUG.LOG
- Clear JDE.LOG, JDEDEBUG.LOG
- Find checked-out/checked-in objects by workstation, user, pathcode
- Julian date calendar
- Reset local cache; database, processing option, runtime security, data source master and OCM
- Extract APPL/UBE version processing option values
- Extract UBE version data selection and sequencing

Contact details <http://www.ow-info.com/> [mailto:owinfo@ow-info.com?subject=OW Info](mailto:owinfo@ow-info.com?subject=OW%20Info)

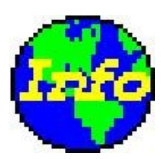